**(2000 12** 마소 **Jr.)**

**from Yongwoo's Park**

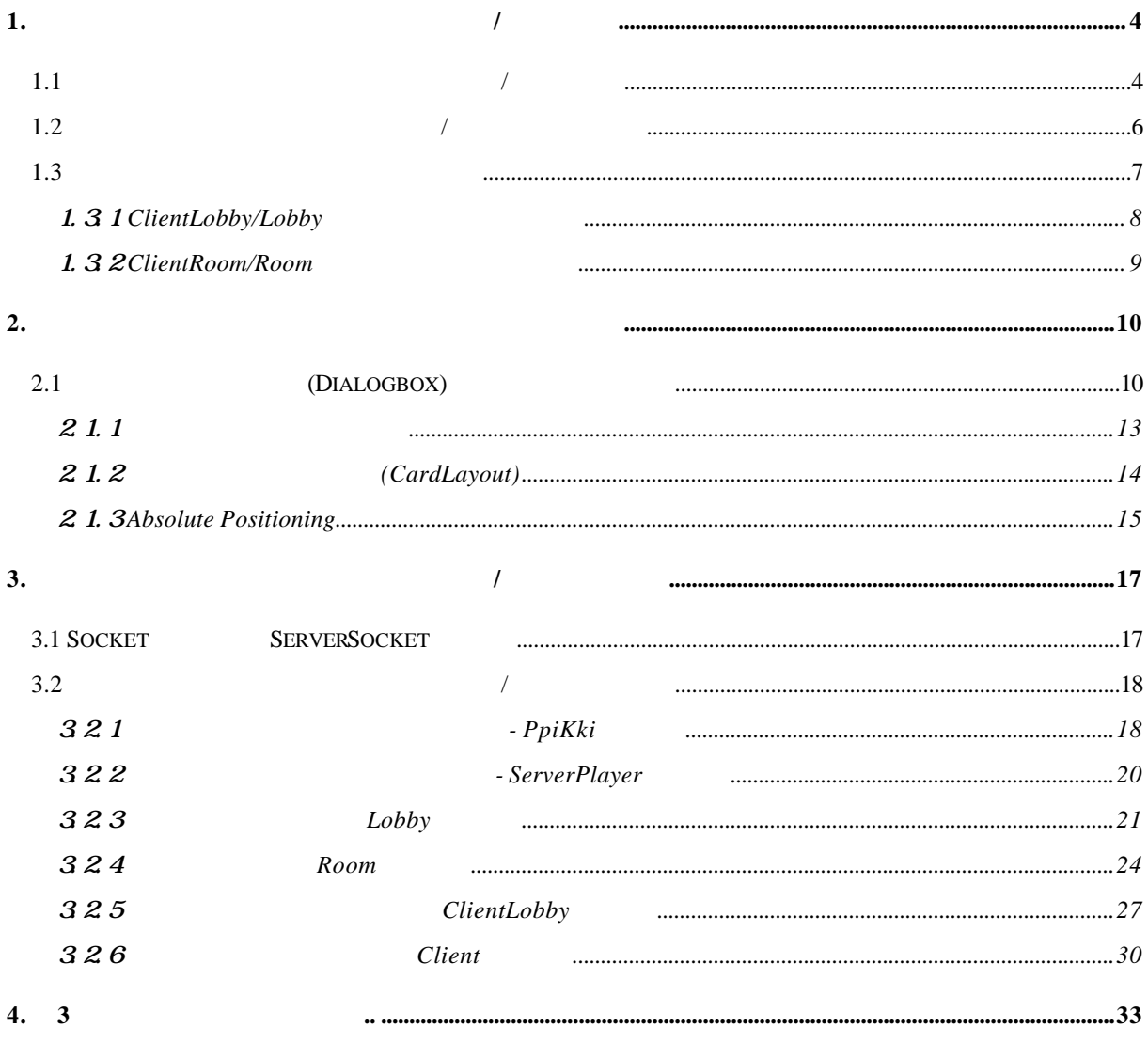

from Yongwoo's Park

## **(KawuiBawuiBo)'**  $\qquad \qquad$

- ! 자바를 이용한 온라인 게임을 개발하기 위 해 사용할 있 는 여 러 가 지 기법에 대해서  $\mathcal{A}$  , the discrete and the discrete and the discrete and  $\mathcal{A}$  , the discrete and  $\mathcal{A}$  $\bullet$ 펴보기로 하겠습니다. 물론, 채팅은 기본이 되겠지요?
- 벌써 새천년의 마지막 달이 되었군요. 여러분은 새해에 세웠던 계획들을 어느 정도 지켰는지 궁금 . 그러나 세 에 대한 기자 역시 여러 가지 세웠던 계약을 하는 것이 없었다. . The set of the set of the set of the set of the set of the set of the set of the set of the set of the set of the set of the set of the set of the set of the set of the set of the set of the set of the set of the set of
- . 여러분도 천년의 해를 마무리 하시기 바랍니다. 겠습니다. 먼저, 자바 애플릿 네트워크 게임에서 클라이언트/서버 간의 메시지를 주고 받기 위한  $\mathcal{F}_1$  , our discussed of the Euler Section  $\mathcal{F}_2$
- 위한 기법에 대해서 살펴보겠습니다. 그리고, 네트워크 게임을 실제로 진행하게 되는 클라이언트 ,  $\lambda$  $\mathcal{A}^{\mathcal{A}}$ , 이번 호에서는 어떤 호에는 어떤 호에서는 어떤 호에서는 어떤 호에서는 어떤 호에서는 어떤 호에서는 어떤 호에서는 어떤 호에서는 어떤 호에서는 어떤 호에서는 어때?
- 사용자가 가위. 제임은 네트워크에서 명의 사용자가 가위. 게임을 하면서, 채팅도 있는 게임을 하면서, 채팅도 있는 게임을 하면서, 새팅도 있는 게임을 하면서, 새팅도 있는 게임을 하면서, 새팅도 있 트워크 가위바위보 게임입니다. 사용자가 게임 서버에 연결하면 대기실로 가게되고, 대기실에서는 직접 방을 만들거나 또는 이미 만들어진 방에 들어가 게임을 진행할 있습니다. 방은 사용자만이 들어갈 있습니다.
- 1.  $\blacksquare$ 1.1  $\blacksquare$

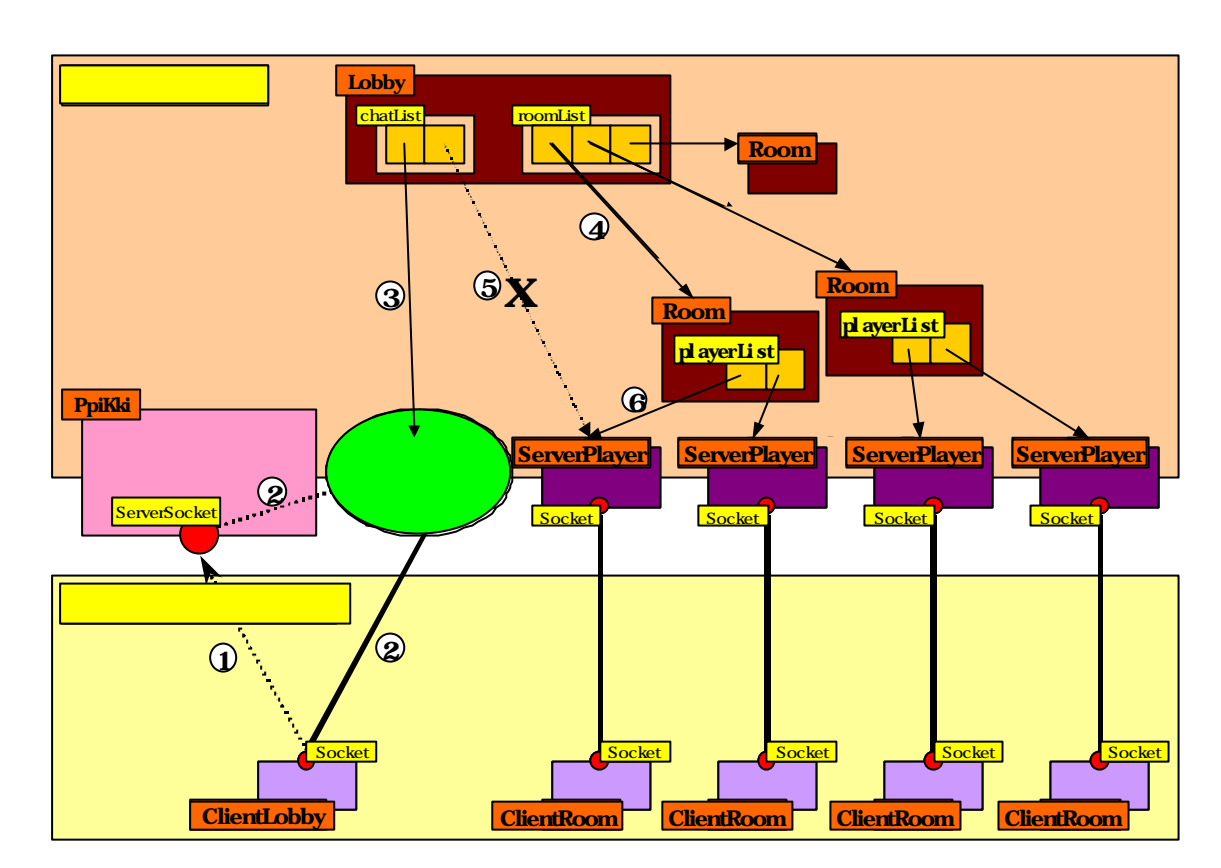

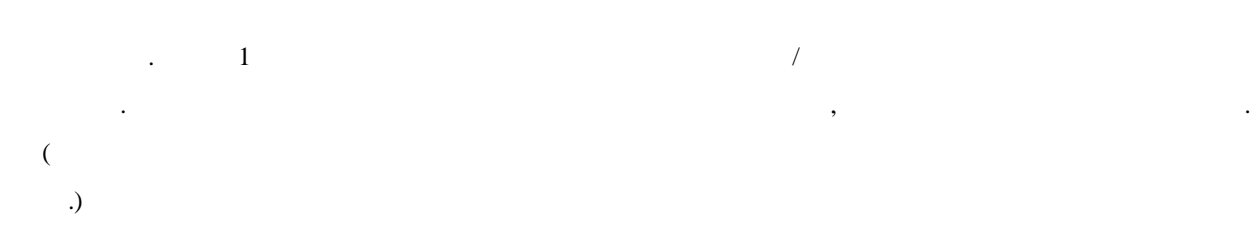

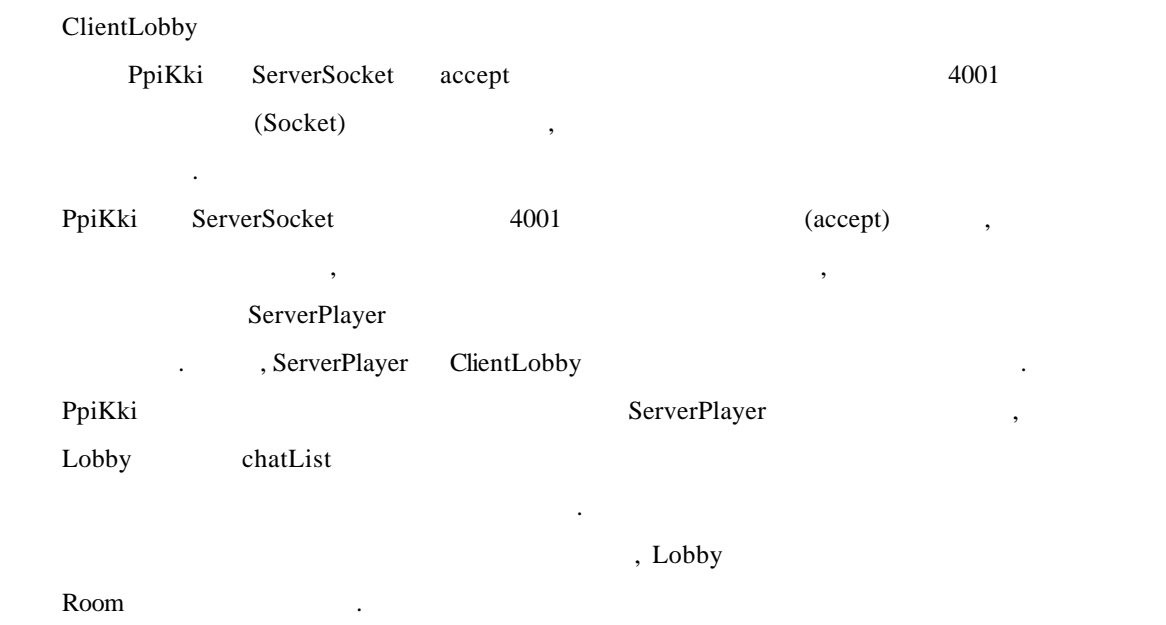

그림 **1.** 네트워크 가위바위보 게임의 구성**/**흐름도

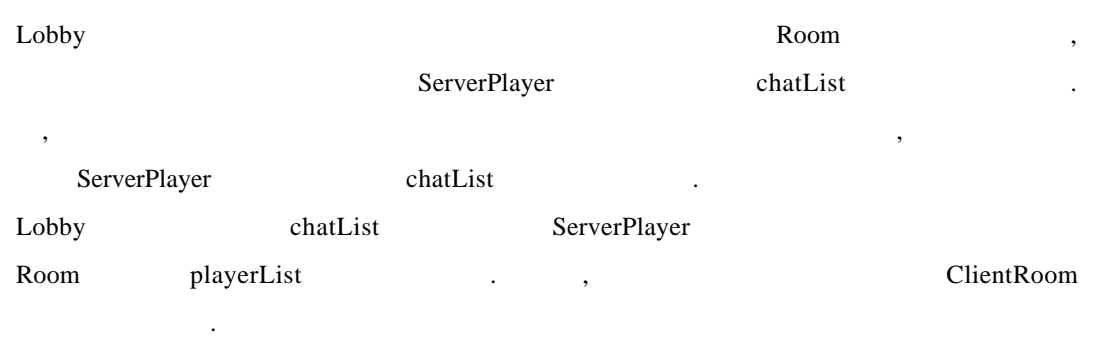

# 1.2  $\hspace{1.6cm}$

- $\sqrt{2}$  , which as a set of the set of the set of the set of the set of the set of the set of the set of the set of the set of the set of the set of the set of the set of the set of the set of the set of the set of the se
- $\mathcal{B}$ 의 그래도 개공되는 클래스들에 대해 개공되는 클래스들에 대해 살펴보면, 다음과 같습니다. • ClientLobby 설정이 이루어지는데, 클라이언트가 대기실에 있을 때를 관리하기 위한 기능을 제공해
	- 줍니다. 클라이언트는 대기실에서 채팅, 방만들기, 방들어가기 등의 기본적인 기능을  $\mathcal{N}_{\mathcal{N}}$
	- ClientRoom **e** ClientRoom 클라이언트는 가위바위보 게임에 참여할 있습니다. 여기서 클라이언트가 나가기
- , where  $\frac{1}{2}$  , where  $\frac{1}{2}$  ,  $\frac{1}{2}$  ,  $\frac{1}{2}$  ,  $\frac{1}{2}$  ,  $\frac{1}{2}$  ,  $\frac{1}{2}$  ,  $\frac{1}{2}$ ClientLobby 다음을, 내용보면, 내용보면, 내용보면, 내용보면, 내용보면, 내용보면, 내용보면, 내용보면, 내용보면, 내용보면, 내용보면, 내용보면, 내용보면, 내용보면, 내용보면, 내용보면, 내용보면, 내용보면, 내용보면, 내용보면, 내용보면, 내용보면, 내용보면, 내용보면, 내용보면, 내용보면, 내용보면, 내용보면, 내용보면, 내용보면, 내용보면, 내용보면, 내용보면, 내용보면, 내용보면, 내용보면,
- 니다. <sup>l</sup> PpiKki 클라이언트가 처음 접속하기를 기다렸다가, 클라이언트가 젒고하면 이를  $\ddots$  and  $\ddots$  (experiment)  $\ddots$ (ServerSocket 4001 accept  $\,$ .)  $\,$ 
	- , ServerPlayer  $\sim$ ServerPlayer , ServerPlayer Lobby chatList

Lobby 에게 전달합니다. 때부터, 클라이언트는 대기실에서 채팅, 방만들기, 방들어가기 등의 작업을 있습니다.

ServerPlayer

쉽게 처리할 있습니다.

연결된 소켓을 가지고 있고, 현재 클라이언트가 있는 방의 장치를 지키고 있습니다. , ServerPlayer Lobby chatList Room playerList 대기실 또는 방에 있는 클라이언트를 쉽게 관리하고, 대기실과 방을 옮겨다니는 것을

- **a** Lobby  $\qquad \qquad$  Lobby  $\qquad \qquad$  (Room)  $\qquad \qquad$ , PpiKki ServerPlayer a, The Lobby chatList the chat List (Cobby chatList ), Lobby chatList (Cobb) chatList  $\sim$ 클라이언트만 관리하도록 하는 것입니다. 그리고, 새로운 방이 생성되면 방을 관리하기 위한 Room 객체를 생성하고, 방을 개설한 클라이언트를 위한 ServerPlayer
- 객체를 자신의 chatList 에서 제거하고 해당 방을 관리하기 위해 생성된 Room 객체의 playerList
- $\blacksquare$ ,  $\blacksquare$ ,  $\blacksquare$ ServerPlayer chatList Room

playerList <sup>l</sup> Room 방을 관리하기 위한 클래스입니다. Room 방이 개설될 때마다 새로운

가위바위보 게임을 진행하게 됩니다.

, Room Lobby ServerPlayer playerList 에서 유지하여 관리합니다. , 명의 클라이언트가 방에 들어왔다면,

프로토콜을 정의해야 합니다. 실제로 네트워크 가위바위보의 서버는 대기실 방으로 각각  $\beta$ , which is a strong variable variable  $\beta$ ,  $\beta$ ,

## $1.3$

.

 $\bullet$  (ClientLobby)  $\rightarrow$  (Lobby)

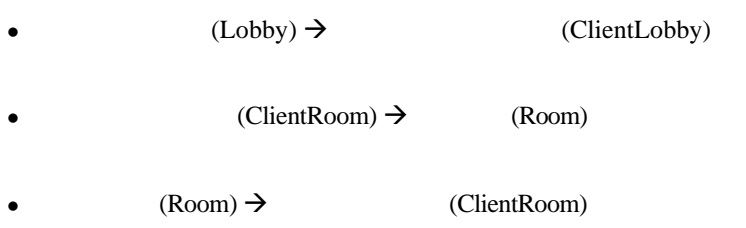

# 1.3.1  $C$  i entLobby/Lobby

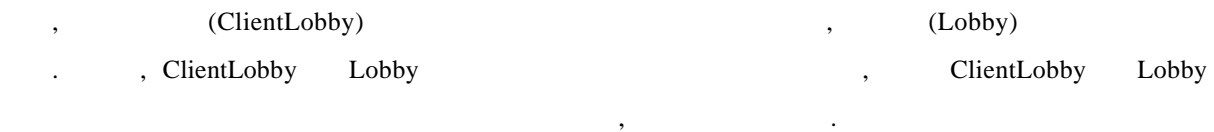

#### 2. ClientLobby Lobby

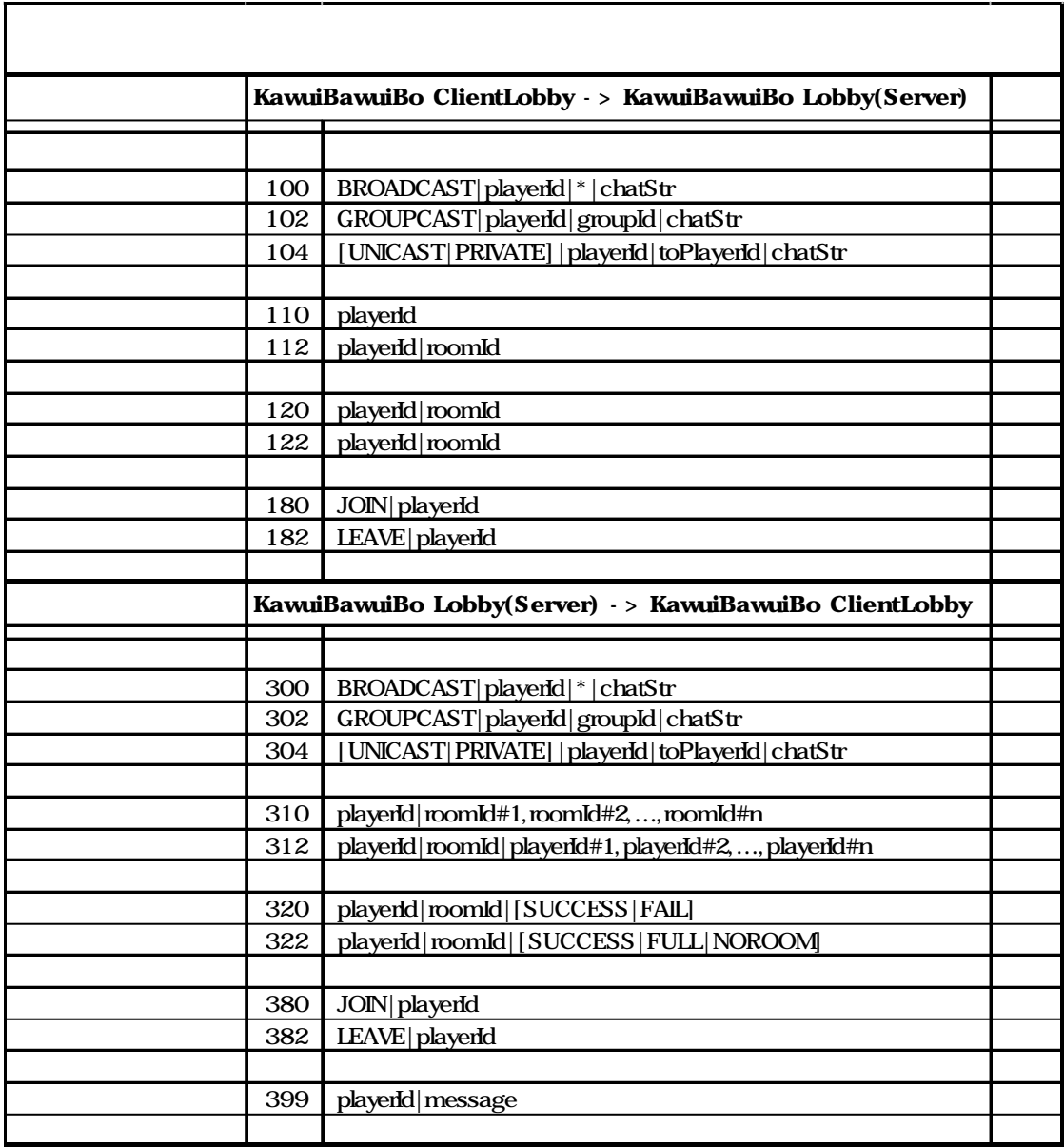

# 1.3.2 Client Room/Room

, ClientRoom Room

같습니다.

### 3. ClientRoom Room

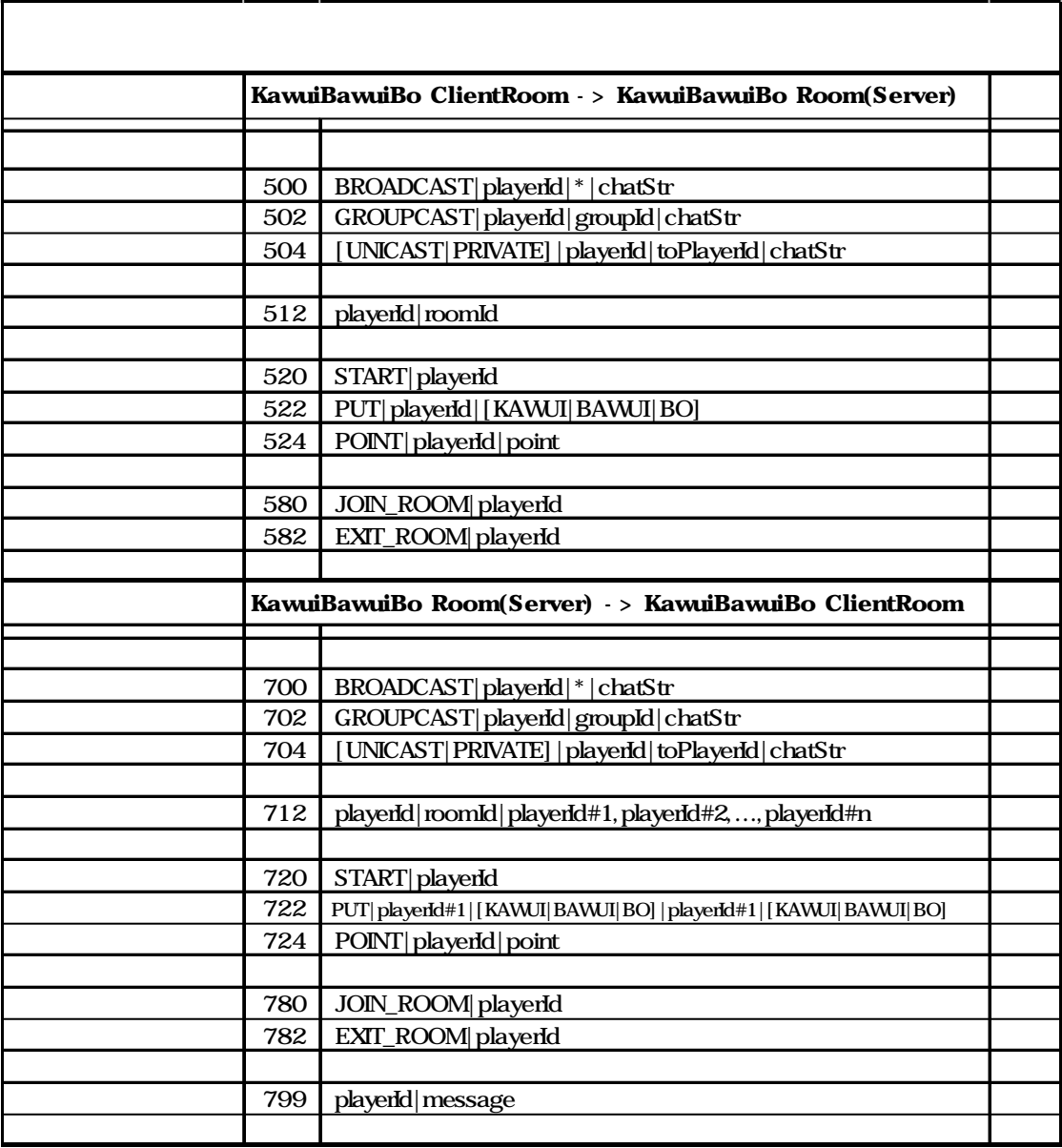

 $2$ 

# $2.1$  ( Dialogbox)

(Dialogbox) 120 Dialog Dialog 2012 Dialog Dialog 2012 Dialog 2013 Dialog 2014 Points and Dialog 2014 Points and  $\overline{\phantom{a}}$ 

extending the contract of Dialog  $\frac{1}{2}$ 

대화상자는 대화상자가 닫힐 때까지 대화상자 이외의 다른 작업을 없게 합니다. 가장 흔히  $\mathcal{L}_{\mathcal{B}}$ 

e and the set of the set of the modal work is not the modal end of the modal end of the modal-less) and  $\mathbb{R}$ .

(modal-less or non-modal)

 $TextDialog$ 

WarningDialog

#### 1. TextDialog.java, WarningDialog.java

 $\mathcal{A}$ 

등을 있는데, 이러한 대화상자들은 작업을 마칠 때까지 부모 윈도우에서 다른 작업을

화상자를 있습니다. 이러한 대화상자들은 대화상자가 있는 동안에도 부모 윈도우에서

작업을 있도록 줍니다. 네트워크 가위바위보 게임에서 방만들기 작업에서 방이름을

```
class TextDialog extends Dialog {
  Label mgLabel = null; TextField field = null;
   String strTitle=null;
   public TextDialog(Frame owner, String title, String msg) {
     super(owner, title); //
     setModal(true); //
/* */*
      addWindowListener(new WindowAdapter() {
        public void windowClosing(WindowEvent e) {
            field.setText("");
           dispose(); //
 }
      });
      field.addActionListener(new ActionListener() {
        public void actionPerformed(ActionEvent ae) {
           if(ae.getSource() == field) {
               dispose();
 }
         }
      });
    }
}
class WarningDialog extends Dialog {
   Button okButton=null;
   Label msgLabel=null;
 public WarningDialog(Frame owner, String title, String message) {
     super(owner, title, true); // nodal
/* */*
      okButton.addActionListener(new ActionListener() {
        public void actionPerformed(ActionEvent e) {
            dispose();
         }
      });
      addWindowListener(new WindowAdapter() {
         public void windowClosing(WindowEvent e) {
            dispose();
         }
      });
      pack();
      autoAlign();
```
 } public void autoAlign() { //  **int sw = Toolkit.getDefaultToolkit().getScreenSize().width; int sh = Toolkit.getDefaultToolkit().getScreenSize().height; int dw = getSize().width; int dh = getSize().height; int**  $\mathbf{x} = (((\mathbf{sw} - \mathbf{dw}) / 2) < 0)$  ?  $0 : ((\mathbf{sw} - \mathbf{dw}) / 2);$ **int**  $y = (((sh - dh) / 2) < 0)$  ?  $0 : ((sh - dh) / 2);$  **setLocation(x, y); }** }

#### 2. ClientLobby.java

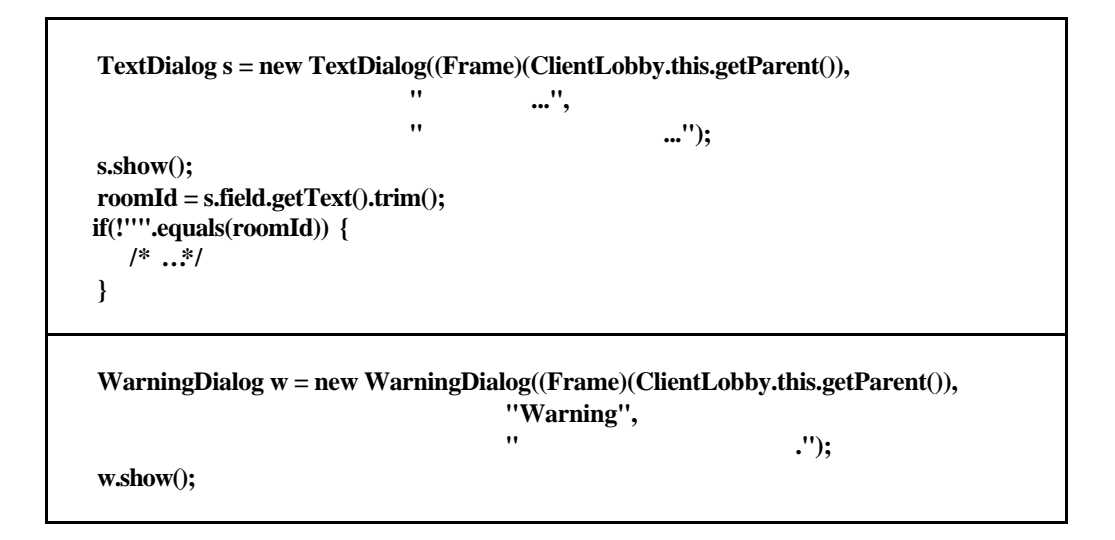

**4. TextDialog**  WarningDialog

 $\overline{\phantom{a}}$  ,  $\overline{\phantom{a}}$  ,  $\overline{\phantom{a}}$  ,  $\overline{\phantom{a}}$  ,  $\overline{\phantom{a}}$  ,  $\overline{\phantom{a}}$ 

서는, 다음과 같이 하면 됩니다.

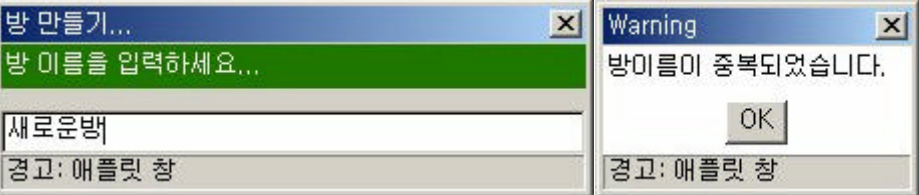

## $2.1.1$

다음과 같은 가지 사항을 고려해 주어야 한다.

각각의 위치 좌표와 크기 값을 설정해 주어야 합니다.

자바에서 제공해주는 관련을 상속하 자신만의 관련을 실시하고 있습니다. 가장 참석하 자신만의 관련을 사용하여 자신만의 관련을 세웠다.

 $\mathcal{L}_{\mathcal{A}}$  , which are the set of the set of the set of the set of the set of the set of the set of the set of the set of the set of the set of the set of the set of the set of the set of the set of the set of the se

 $\therefore$  setLocation(x, y) setSize(width, height)

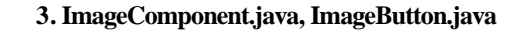

**e** the set of the set of the set of the set of the paint  $\alpha$ 

재정의하여 디스플레이 되기를 원하는 형태로 디스플레이 있도록 합니다.

```
class ImageComponent extends Canvas {
   Image image=null;
   public ImageComponent(Image image) {
       this.image = image;
       if(this.image != null) {
          setSize(image.getWidth(this), image.getHeight(this));
       }
    }
    public void paint(Graphics g) {
     if(image != null) {
          g.drawImage(image, 0, 0, this);
       }
    }
}
class ImageButton extends Canvas {
   private Image currentImage=null;
   private Image pressedImage=null;
   private Image releasedOffImage=null;
   private Image releasedOnImage=null;
    private ActionListener al=null;
    public ImageButton(Image releasedOff, Image releasedOn, Image pressed) {
       this.pressedImage = pressed;
      this.releasedOffImage = releasedOff;
      this.releasedOnImage = releasedOn;
      this.currentImage = releasedOff;
      setSize(releasedOff.getWidth(this), releasedOff.getHeight(this));
       addMouseListener(new MouseAdapter () {
          public void mousePressed(MouseEvent e) {
```

```
 currentImage = pressedImage;
             repaint();
          }
          public void mouseReleased(MouseEvent e) {
             currentImage = releasedOffImage;
             repaint();
             ActionEvent ae = new ActionEvent(ImageButton.this, 
                                    ActionEvent.ACTION_PERFORMED,
                                    "ImageButton");
            al.actionPerformed(ae); // <br>ActionListener
          }
          public void mouseEntered(MouseEvent e) {
            currentImage = releasedOnImage;
             repaint();
 }
          public void mouseExited(MouseEvent e) {
            currentImage = releasedOffImage;
             repaint();
          }
       });
   }
   public void addActionListener(ActionListener al) {
     this.al = al; // ActionEvent ActionListener
   }
   public void paint(Graphics g) {
     if(currentImage != null) {
          g.drawImage(currentImage, 0, 0, getSize().width, getSize().height, this);
       }
   }
}
```
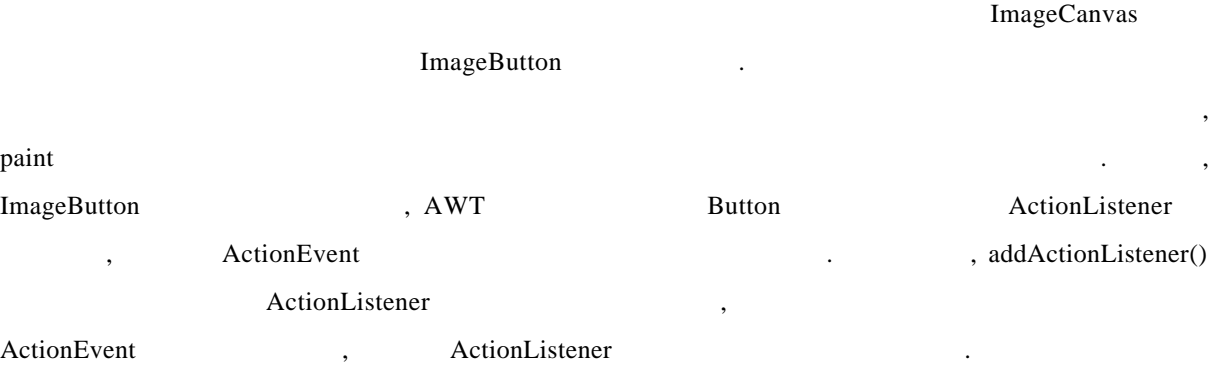

 $\overline{\phantom{a}}$  $\,$  $\overline{a}$ ,  $\overline{b}$ 

 $2.1.2$   $(CardLayout)$ 

, ka wuiBawuiBo CardLayout

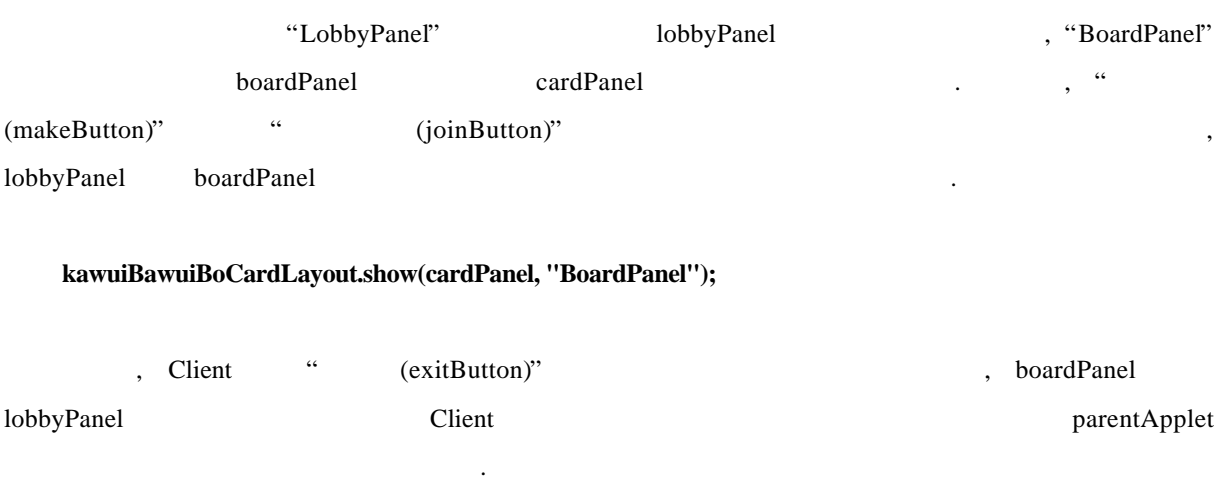

#### **parentApplet. kawuiBawuiBoCardLayout.show(parentApplet.cardPanel, "LobbyPanel");**

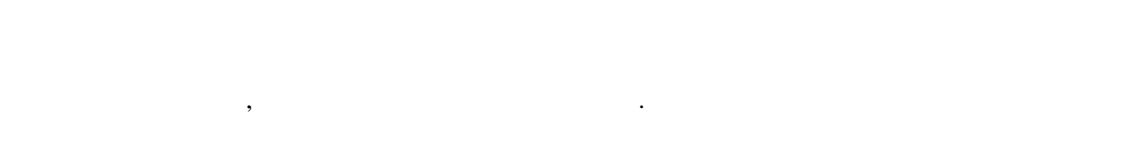

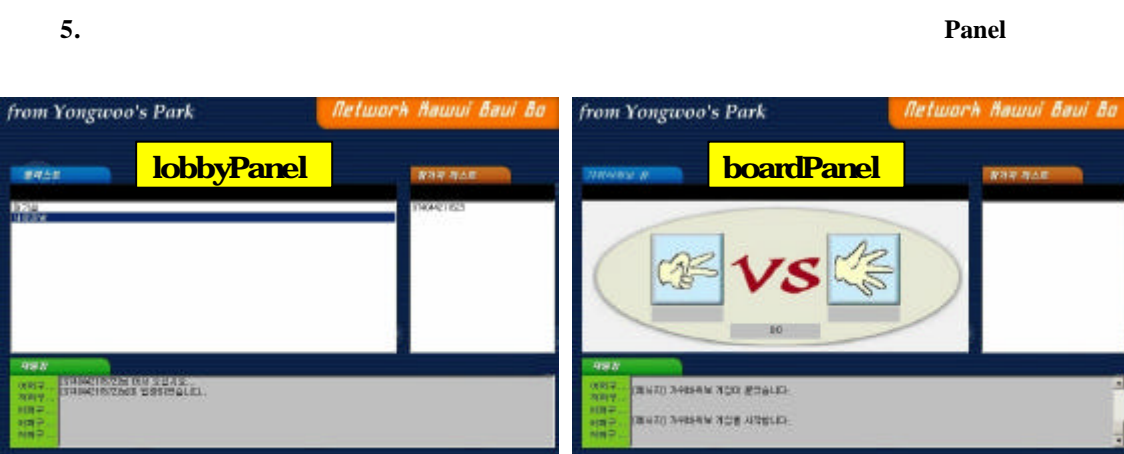

사용자가 원하는 위치에 직접 설정할 일이 있다. 김 선수는 의미 직접 설정할 일이 없다.  $\frac{1}{\sqrt{N+1}}$ 

,  $\mathcal{L}_{\mathcal{P}}$ 

525  $\circledR$ 

# 2.1.3 Absolute Positioning

**KEEP HIM USIN** 

화면 구성입니다.

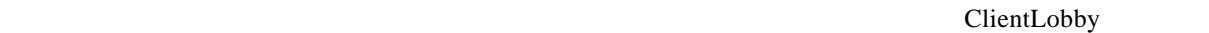

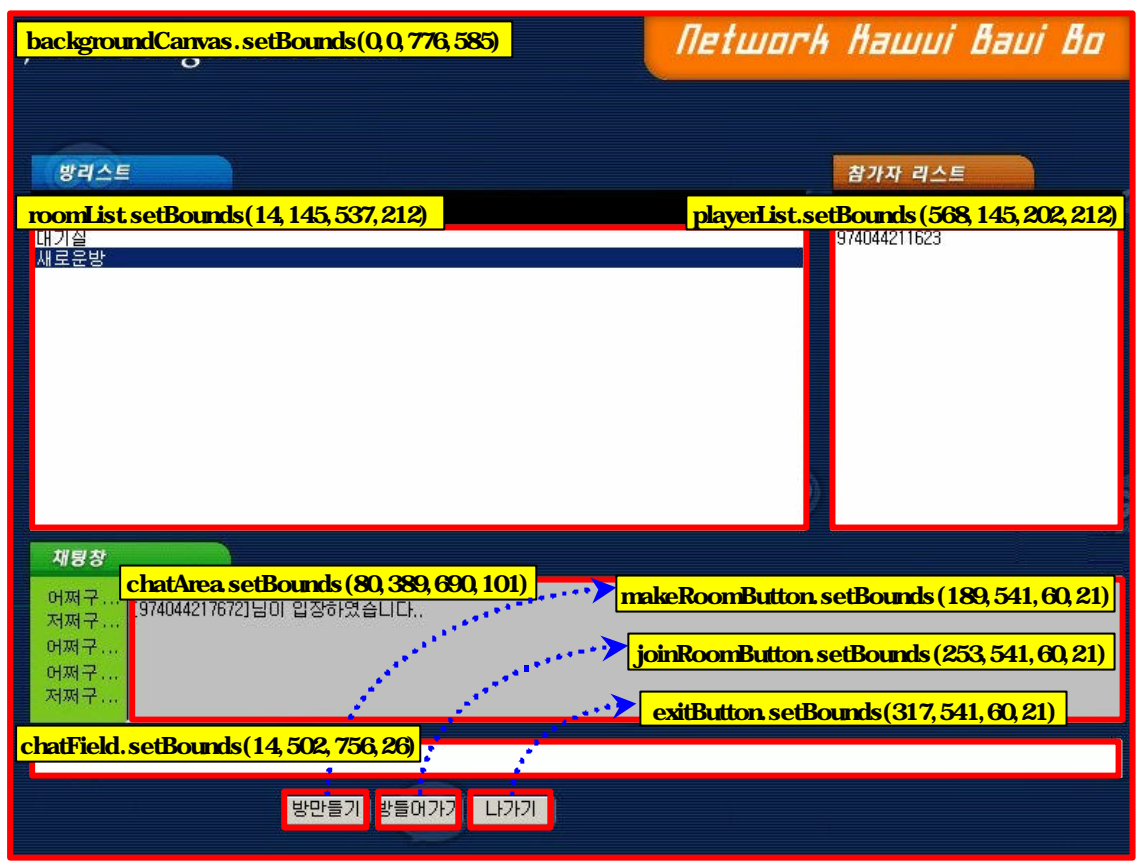

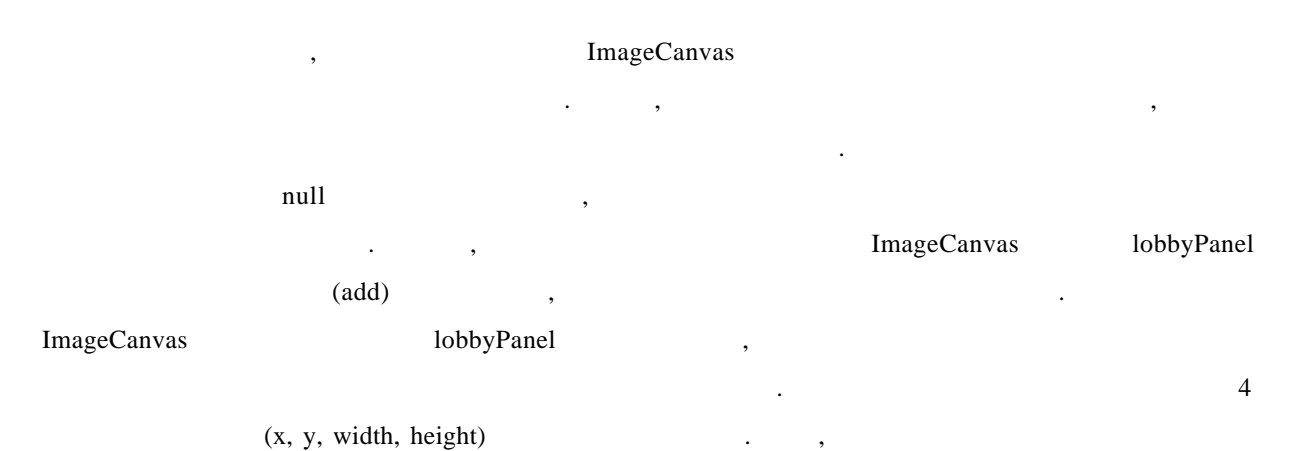

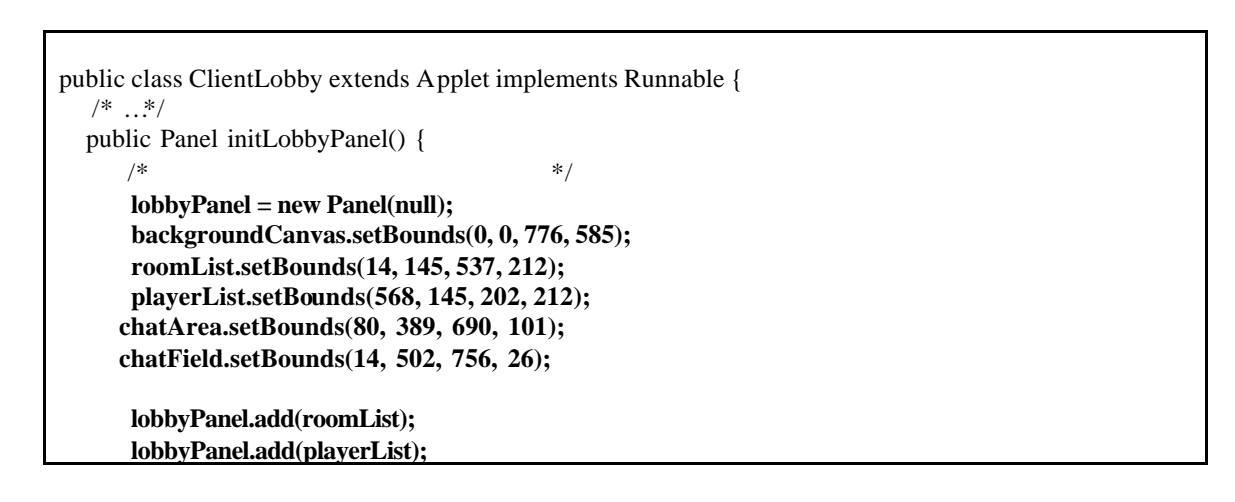

 $\overline{\phantom{a}}$ 

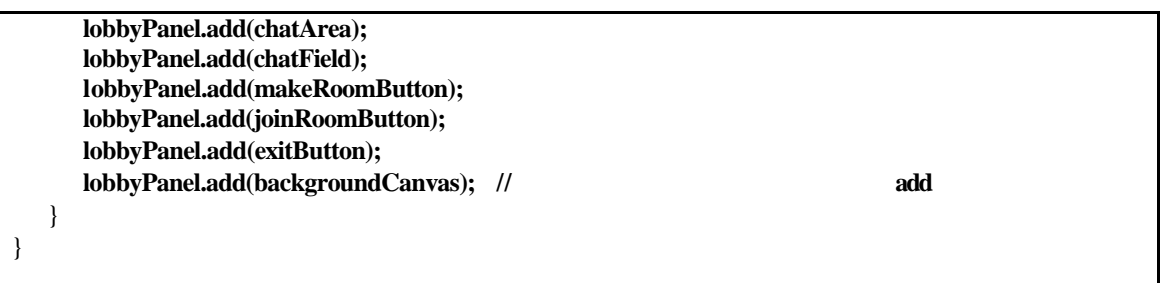

## $3$

# 3.1 Socket ServerSocket

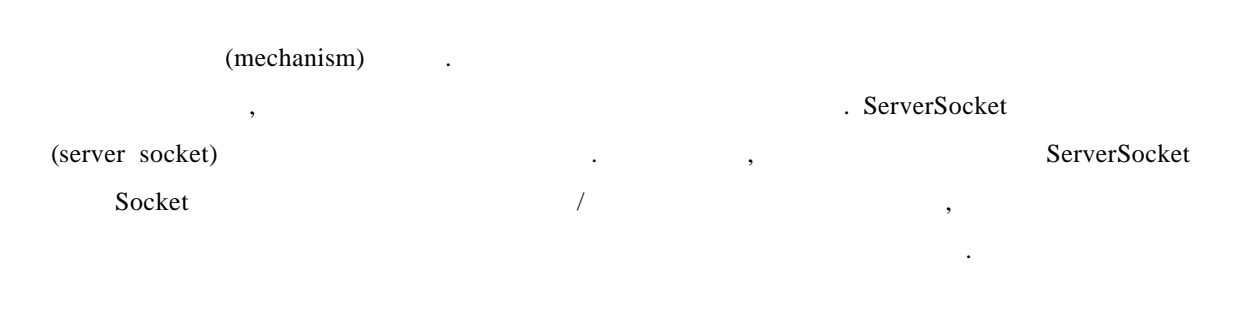

그림 **6.** 네트워킹 프로그램의 클라이언트**/**서버 구성도

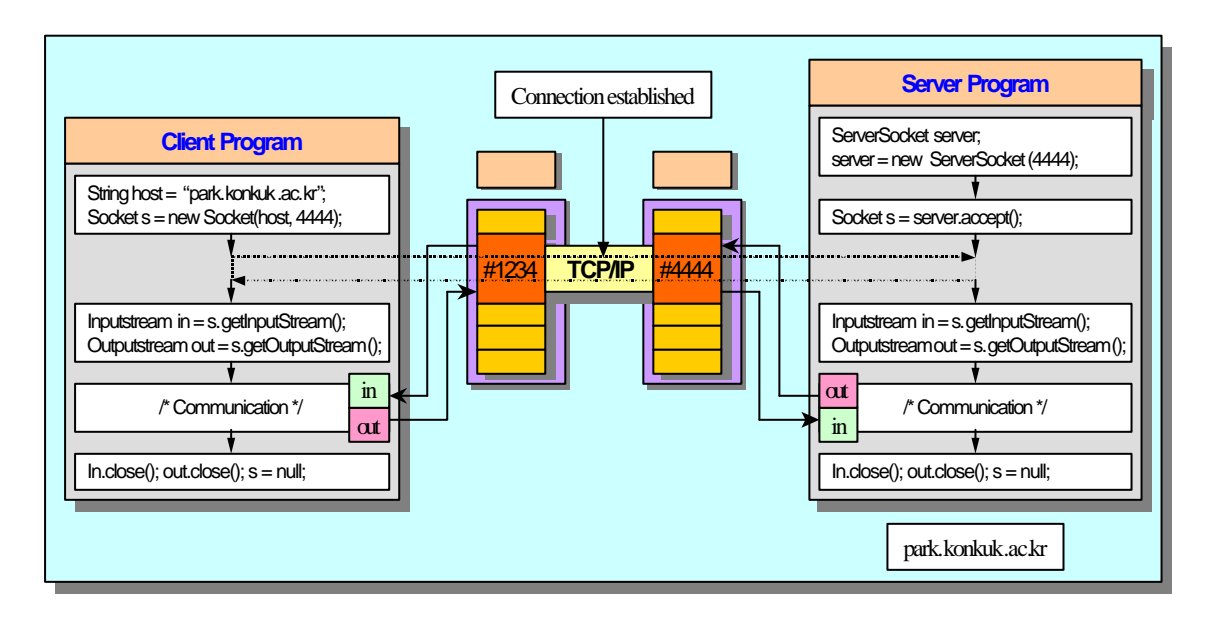

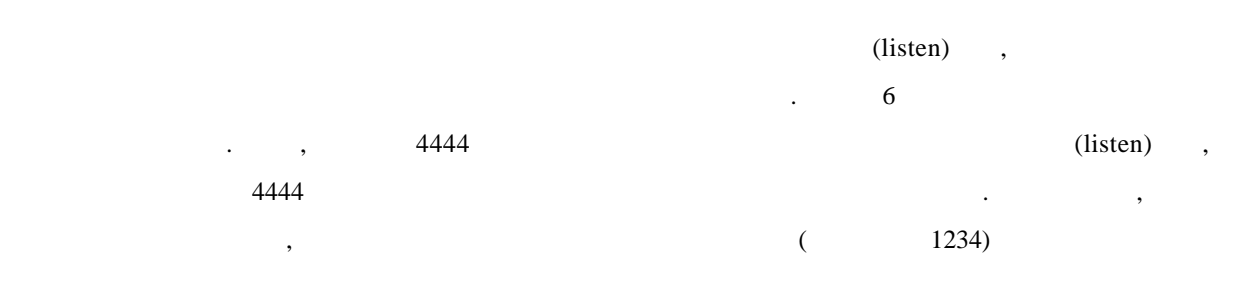

 $\ddot{\phantom{\phi}}$  (b)  $\ddot{\phantom{\phi}}$ 

 $32$   $/$ 

PpiKki, ServerPlayer, Lobby, Room, ClientLobby, Client 2008 Processes 2008 Processes 2008 Processes 2008 Processes 2008 Processes 2008 Processes PpiKki, ServerPlayer, ClientLobby 79, 2008, 2009, 2008, 2008, 2008, 2008, 2008, 2008, 2008, 2008, 2009, 2008, 2009, 2008, 2009, 2008, 2009, 2009, 2009, 2009, 2009, 2009, 2009, 2009, 2009, 2009, 2009, 2009, 2009, 2009, 2009 ServerSocket 4001  $\cdots$ , ,  $\cdots$ ,  $\cdots$   $\cdots$   $\cdots$   $\cdots$   $\cdots$ ,  $\cdots$ 

ServerPlayer

ServerPlayer 3. ClientLobby 3. ClientLobby  $4001$  Socket 2001 21  $2001$  $\lambda$ , Socket  $\lambda$ (ServerPlayer) 1

로써 하나의 논리적인 채널을 생성하게 됩니다.

됩니다. 321 - Ppi Kki

ServerSocket PpiKki  $\lambda$ , main  $\lambda$ , main  $\lambda$ , main  $\lambda$ 4001 PpiKki  $\qquad \qquad \qquad \text{PpiKk}$ i  $\qquad \qquad \text{PpiKk}$ i  $\qquad \qquad \text{PpiKk}$ i  $\qquad \qquad \text{PpiKk}$ i  $\qquad \qquad \text{PpiKk}$ i  $\qquad \qquad \text{PpiKk}$ i  $\qquad \qquad \text{PpiKk}$ i  $\qquad \qquad \text{PpiKk}$ i  $\qquad \qquad \text{PpiKk}$ i  $\qquad \qquad \text{PpiKk}$ i  $\qquad \qquad \text{PpiKk}$ i  $\qquad \qquad \text$  $\blacksquare$ , PpiKki  $\blacksquare$ 4001 ServerSocket , Lobby Lobby Lobby 스레드 객체를 시작시켜 줍니다. 다음으로, PpiKki 스레드의 run 메소드에서는 클라이언트의 요청 (accept), ServerPlayer , ServerPlayer ServerPlayer Lobby addPlayer  $\alpha$ , Lobby  $\alpha$  ${\tt SO\_TIMEOUT} \qquad \qquad ,$  $\bar{z}$ 있도록 줍니다. player.socket.setSoTimeout(10); //  $\qquad \qquad$ , 10msec SO\_TIMEOUT Lobby Lobby  $\blacksquare$ , Lobby  $\blacksquare$ 

### (Blocking)

트를 관리할 있는 것입니다.

지를 알아보기 위해 해당 소아들의 기계에 해당 소시를 일어나면, 제대

에만 다음 클라이언트로부터 전송되어 제대로부터 전송되어 제대로부터 전송

end the contract of the contract of the contract of the GRoom  $\alpha$  GRoom  $\alpha$ 

TIMEOUT REDUIT A SO\_TIMEOUT

```
public class PpiKki extends Thread {
   final static int KAWUI_BAWUI_BO_GAME_PORT=4001;
    Lobby lobby=null;
   ServerSocket ppikkiSocket=null;
   public static void main(String args[]) {
      System.out.println("MW Game Server Running...");
       PpiKki ppikki = new PpiKki();
       ppikki.start();
    }
   public PpiKki() {
       try {
          ppikkiSocket = new ServerSocket(KAWUI_BAWUI_BO_GAME_PORT);
      } catch(IOException e) {
          System.out.println("IOException: "+e);
         System.exit(1);
 }
       lobby = new Lobby();
       lobby.start();
    }
   public void run() {
      Socket socket=null;
       ServerPlayer player=null;
      System.out.println("PpiKki thread is started...");
       while(true) {
          try {
              socket = ppikkiSocket.accept();
           if(socket == null) {
                 System.out.println("Can't create a socket...");
                 continue;
             } else {
                 player = new ServerPlayer(socket, lobby, null);
               if(player == null) {
                   System.out.println("Can't create a player...");
                    continue;
 }
 }
              lobby.addPlayer(player);
         } catch(Exception e) {
              e.printStackTrace();
           }
       }
    }
}
```
 $\ddot{a}$ 

## 322 - ServerPlayer

#### ServerPlayer

. ServerPlayer (ClientLobby) 워크를 위한 소켓을 가지고 있는데, 소켓은 PpiKki 스레드 객체가 클라이언트로부터의 요청에 ServerPlayer Player 2014 **BufferedReader** PrintWriter receiveMessage sendMessage , receiveMessage SocketException IOException throw throw throw throw throw throw throw throw throw throw throw throw throw throw  $\frac{1}{2}$ 랍니다. 가지 예외는 클라이언트와 네트워킹을 하는데 있어서 문제가 발생했다는 것을 의미 , ServerPlayer receiveMessage Lobby Lobby 2, 2014 Room 2000 Property and the option of the contract removePlayer memovePlayer memovePlayer memovePlayer memovePlayer

```
class ServerPlayer {
  public Socket socket=null;
   public BufferedReader is=null;
   public PrintWriter os=null;
  /* \dots */ ServerPlayer(Socket socket, Lobby lobby, Room room) throws IOException {
      is = new BufferedReader(new InputStreamReader(socket.getInputStream()));
       os = new PrintWriter(socket.getOutputStream(), true);
     if(is = null) { throw new IOException(); }
     if(os == null) { throw new IOException(); }
      this.socket = socket;
     this.\text{lobby} = \text{lobby};
     this.room = room;
       getInitialInfo();
       socket.setSoTimeout(10);
    }
   public void getInitialInfo() {
     if(is != null) {
          try {
             sendMessage("UserName"); //
             playerId = receiveMessage(); //
         } catch(SocketException e) {
              clear();
```

```
 } catch(IOException e) {
             clear();
          }
       }
   }
   public void sendMessage(String message) {
     if(message != null) {
         os.println(message); // // ( ).
         os.flush(); //
         if(os.checkError()} \{  // lobby.removePlayer(this);
          }
          System.out.println("Send: "+message);
       }
   }
  public String receiveMessage() throws SocketException, IOException {
      String message=null;
       try {
         message = is.readLine(); //
        \textbf{if}(\text{message} == \text{null}) \{ \text{M} \} throw(new IOException("Null pointer received...."));
          }
          System.out.println("Recv: "+message);
     } catch(SocketException e) {
          throw(e);
     } catch(InterruptedIOException e) {
          message = "";
     } catch(IOException e) {
          throw(e);
     } catch(Exception e) {
         message = "";
       }
       return(message);
    }
  /* …*/
}
```
3.2.3 Lobby

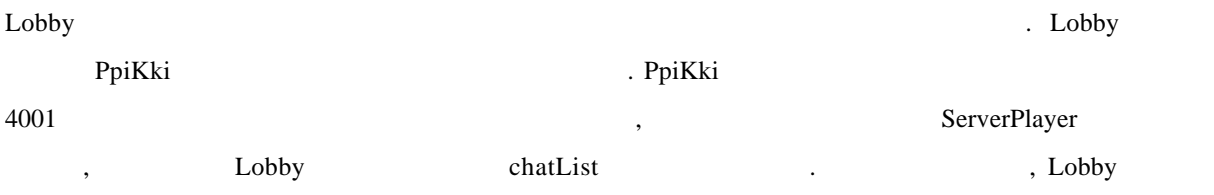

 $\text{chatList}$ ServerPlayer receiveMessage

프로토콜에 맞게 해석하여 적당한 작업을 하게 되는 것입니다.

```
public class Lobby extends Thread {
  Hashtable chatList=null; //
  Hashtable roomList=null; //
   public Lobby() {
    chatList = new Hashtable;
    roomList = new Hashtable();
    }
\frac{1}{2} , the contract of the term \frac{1}{2} , the contract of the term \frac{1}{2} public void addPlayer(ServerPlayer player) {
    if(player.playerId != null && chatList.get(player.playerId) == null){
         String message=null;
         chatList.put(player.playerId, player);
         message = "300|UNICAST|"+player.playerId+"|"
                 +player.playerId+"|["+player.playerId+"] ....";
         player.sendMessage(message);
         message = "300|BROADCAST|"+player.playerId
                 +"|*|["+player.playerId+"] \ldots";
         broadcastMessage(message);
         sendRoomList(player.playerId);
        broadcastUserList("
");
       }
   }
\prime\prime public void takePlayerFromRoom(ServerPlayer player) {
      chatList.put(player.playerId, player);
   }
\prime\prime public void removePlayer(ServerPlayer player) {
      chatList.remove(player.playerId);
     broadcastUserList("
");
   }
  // ServerPlayer
   public void sendMessage(String playerId, String message) {
     ServerPlayer player = (ServerPlayer)chatList.get(playerId);
    if(player != null) {
         player.sendMessage(message);
      }
```

```
 }
  \frac{1}{2} public void makeRoom(String playerId, String roomId) {
    ServerPlayer player = (ServerPlayer)chatList.get(playerId);
     Room room = new Room(roomId, player);
      roomList.put(roomId, room);
       room.start();
    }
 // 삭제하기
   public void removeRoom(String roomId) {
      Room room = (Room)roomList.get(roomId);
     if(room != null) {
          roomList.remove(roomId);
        room = null;
          broadcastRoomList();
       }
    }
  public void broadcastMessage(String message) {/* */ }
  public void broadcastRoomList() { /* */ }
  public void sendRoomList(String playerId) { /* */ }
 public void sendUserList(String playerId, String roomId) { /* */ }
  public void broadcastUserList(String roomId) { /* */ }
  public boolean enterRoom(String playerId, String roomId) {\frac{*}{\cdot}\prime\prime \prime public void run() {
      while(true) {
         // Read Data
         try {
             sleep(100);
         } catch(InterruptedException ie) {
          }
\prime\primeEnumeration e = \text{chatList}.\text{elements}();
         while(e.hasMoreElements()) {
            ServerPlayer player = (ServerPlayer)e.nextElement();
             try {
               String receive = null;
                 receive = player.receiveMessage();
              if(receive = null \parallel "".equals(receive)) {
                    continue;
 }
              StringTokenizer st = new StringTokenizer(receive, "|");
              String command = st.nextToken();
\frac{1}{2} , and \frac{1}{2} , and \frac{1}{2} , and \frac{1}{2} , and \frac{1}{2} , and \frac{1}{2} , and \frac{1}{2} , and \frac{1}{2} , and \frac{1}{2} , and \frac{1}{2} , and \frac{1}{2} , and \frac{1}{2} , and \frac{1}{2} , and \frac{1}{2} , a
                if("100".equals(command)) {
                  // 100|BROADCAST|playerId|*|chatStr
                 String type = st.nextToken();
                  String playerId = st.nextToken();
```
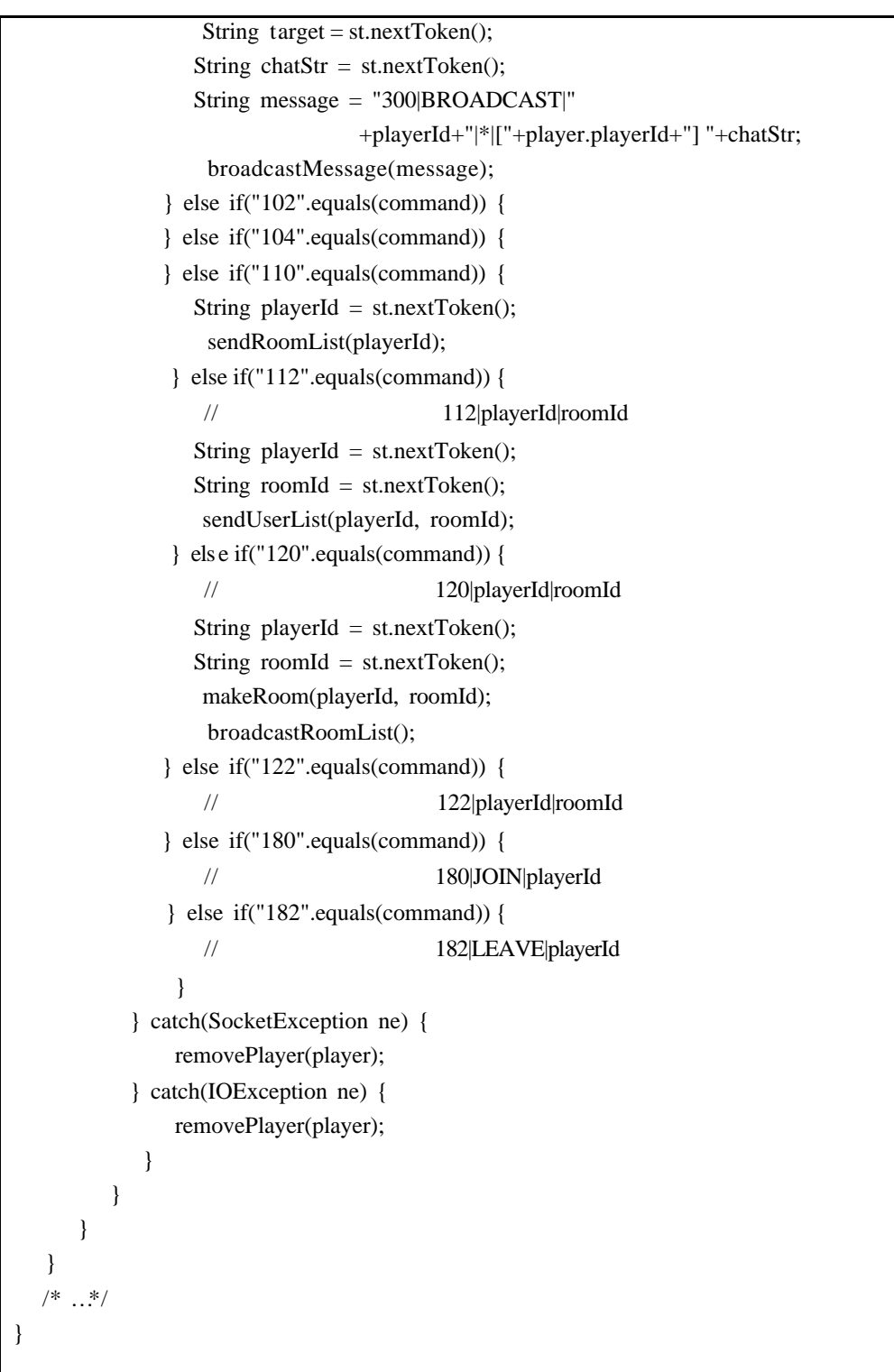

3.2.4 Room

Room 클래스는 클라이언트가 생성한 하나 하나의 방을 관리하기 위한 스레드 클래스입니다.

Room  $\blacksquare$ 

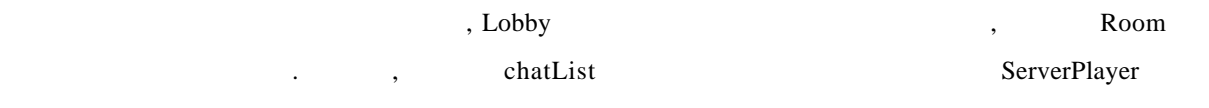

```
and the Room and playerList the contract of the Room of the playerList \alpha, the contract of the playerList \alpha, the contract of the contract of the contract of the contract of the contract of the contract of the contract
Lobby 스레드 객체가 관리하던 클라이언트를 Room 스레드 객체가 관리하게 있고, 이는
라이언트로 하여금 방에 들어온 것과 같이 느낄 있도록 하는 것입니다. 여러 개의 클라이언트
   하나의 Room 스레드 객체가 관리하는 것은 대기실을 관리하기 위해 제공되는 Lobby 스레드
객체와 같습니 . 왜냐하면, 대기실이라는 것은 특수한 형태의 하나의 방이기 때문입니다. Room
       ServerPlayer receiveMessage
```
콜에 맞게 해석하여 적당한 작업을 하게 되는 것입니다.

```
class Room extends Thread {
   String roomId=null;
    ServerPlayer hostPlayer=null;
    Vector playerList=null;
  /* \dots */ public Room(String roomId, ServerPlayer player) {
     this.roomId =roomId;
      this.hostPlayer = player;
     playerList = new Vector(); addPlayer(player);
    }
   synchronized public void addPlayer(ServerPlayer player) {
       if(!playerList.contains(player)) {
           playerList.addElement(player);
         player.room = this; broadcastUserList();
         if(playerList.size() == 2) {
             startGame();
           }
        }
    }
   synchronized public void removePlayer(ServerPlayer player) {
     if(player == null) {
           return;
       }
      player.room = null;
       if(playerList.contains(player)) {
           playerList.removeElement(player);
           player.lobby.takePlayerFromRoom(player);
         if(playerList.size() == 0) {
              player.lobby.removeRoom(roomId);
           }
           broadcastUserList();
        }
 }
```

```
 public void run() {
     String receive=null, message=null;
      Enumeration enum=null;
      ServerPlayer player=null;
      while(true) {
        // Read Data
         try {
            Thread.sleep(50);
        } catch(InterruptedException ie) {
 }
       enum = playerList.elements(); while(enum.hasMoreElements()) {
           player = (ServerPlayer)enum.nextElement();
           try {
              receive = player.receiveMessage();
            if(receive == null \parallel "".equals(receive)) {
                  continue;
 }
              // MW Game Protocol
             \frac{1}{\tan \pi} nnn|arg1|arg2|arg3|...
            StringTokenizer st = new StringTokenizer(receive, "|");
              String command = st.nextToken();
              if("500".equals(command)) {
                 // 500|BROADCAST|playerId|*|chatStr
              } else if("502".equals(command)) {
              } else if("504".equals(command)) {
              } else if("512".equals(command)) {
                  // 사용자리스트 512|playerId|roomId
              } else if("520".equals(command)) {
                 // 520|START|playerId
              } else if("522".equals(command)) {
                  // 게임결과 522|PUT|playerId|[KAWUI|BAWUI|BO]
              } else if("524".equals(command)) {
                 // 524|POINT|playerId|point1
              } else if("580".equals(command)) {
                 // 580|JOIN_ROOM|playerId
              } else if("582".equals(command)) {
                 // 582|EXIT_ROOM|playerId
 }
          } catch(SocketException e) { //Stream doesn't exist.
               removePlayer(player);
          } catch(IOException e) { //Stream doesn't exist.
               removePlayer(player);
           } catch(Exception e) {
 }
         }
 }
```
 } }

# 325 ClientLobby

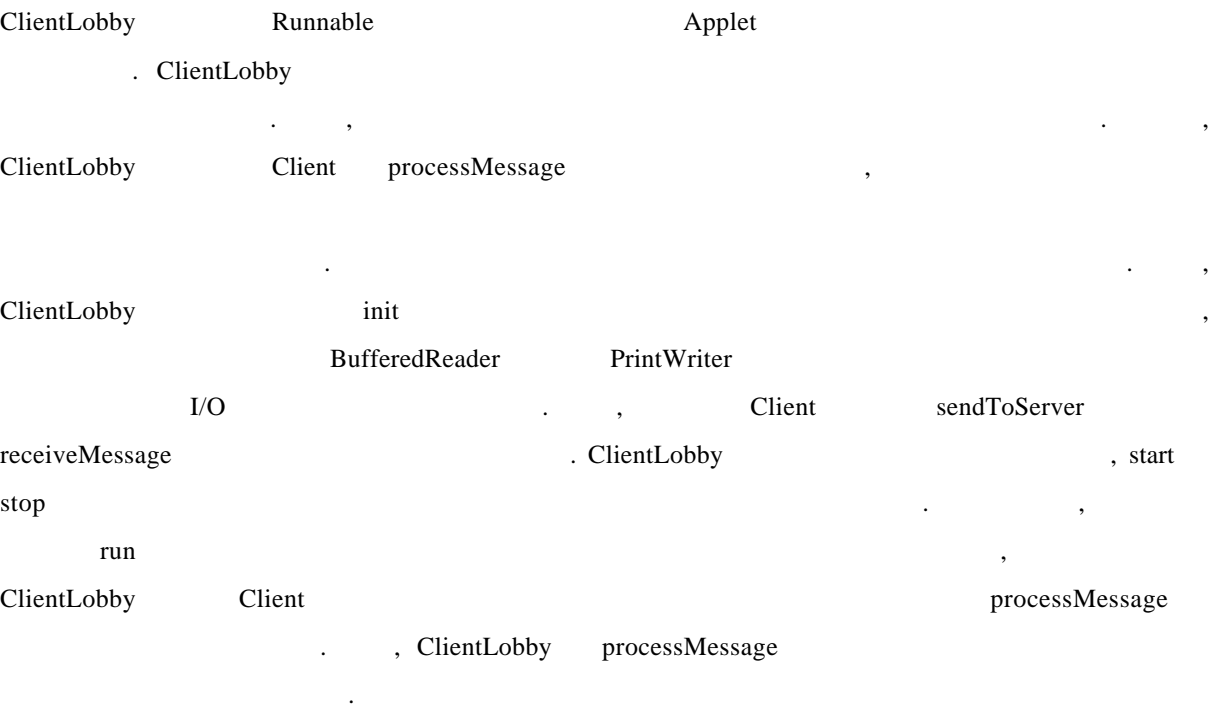

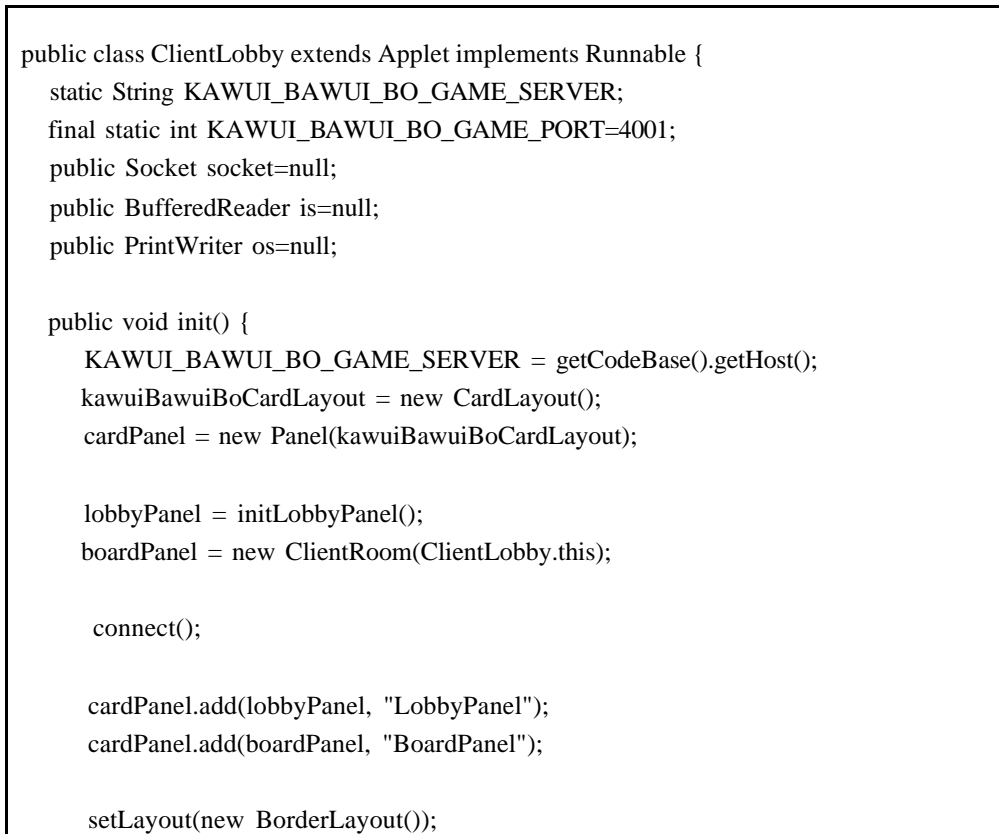

```
 add("Center", cardPanel);
    kawuiBawuiBoCardLayout.show(cardPanel, "LobbyPanel");
  }
 public Panel initLobbyPanel() {
   /* …*/
    return(lobbyPanel);
 }
 private void connect() {
   playerId = ""+new Date().getTime(); //
    try {
      socket = new Socket(KAWUI_BAWUI_BO_GAME_SERVER,
                          KAWUI_BAWUI_BO_GAME_PORT);
      is = new BufferedReader(new InputStreamReader(socket.getInputStream()));
       os = new PrintWriter(socket.getOutputStream(), true);
       String receive=null;
       StringTokenizer st = null;
      String command = null;
       try {
        receive = receiveMessage(); \pi "UserName" is read
           sendToServer(playerId);
          socket.setSoTimeout(10); // 10ms
      } catch(Exception e) { //Unknown error. Throw tantrum.
          chatArea.append(": "+e+" \n\rangle");
        }
    } catch(UnknownHostException e) {
       chatArea.append(": "+e+" \n\rangle");
        stop();
        return;
    } catch(SocketException e) {
       chatArea.append(": "+e+" \n\rangle");
        stop();
        return;
    } catch(IOException e) {
       chatArea.append(" : "+e+" \n\rangle;
        stop();
        return;
     }
  }
 public synchronized void start() {
   /* \dots */ }
 public synchronized void stop() {
   /* …*/
```

```
 }
   public void sendToServer(String message) {
    if(message != null) {
          os.println(message);
          os.flush();
          if(os.checkError()) {
          }
       }
    }
  public String receiveMessage() throws SocketException {
    String message = null;
      try {
        message = is.readLine(); } catch(SocketException e) {
          throw(e);
      } catch(Exception e) {
          return "";
       }
       return message;
    }
   public void run() {
      String receive=null;
      while(Thread.currentThread() == clientLobbyThread) {
          try {
             Thread.sleep(100);
         } catch(InterruptedException e) {
          }
          try {
            receive = receiveMessage();if((receive == null)||("".equals(receive))) continue;
 }
             processMessage(receive);
             boardPanel.processMessage(receive);
         } catch(SocketException e) { //Stream doesn't exist.
             stop();
             return;
        } catch(Exception e) { //Unknown error. Throw tantrum.
          }
       }
   }
  public void processMessage(String receive) {
    StringTokenizer st = new StringTokenizer(receive, "|");
     String command = st.nextToken();
     if("300".equals(command)) {\frac{1}{2}// 300|BROADCAST|playerId|*|chatStr
```

```
 String type = st.nextToken();
         String playerId = st.nextToken();
         String target = st.nextToken();
          String chatStr = st.nextToken();
          chatArea.append(chatStr+"\n");
     } else if ("302".equals(command)) { //
      /* \dots*/
       }
    }
}
```
습니다.

## 3.2.6 가위바위보 진행을 위한 Client 클래스

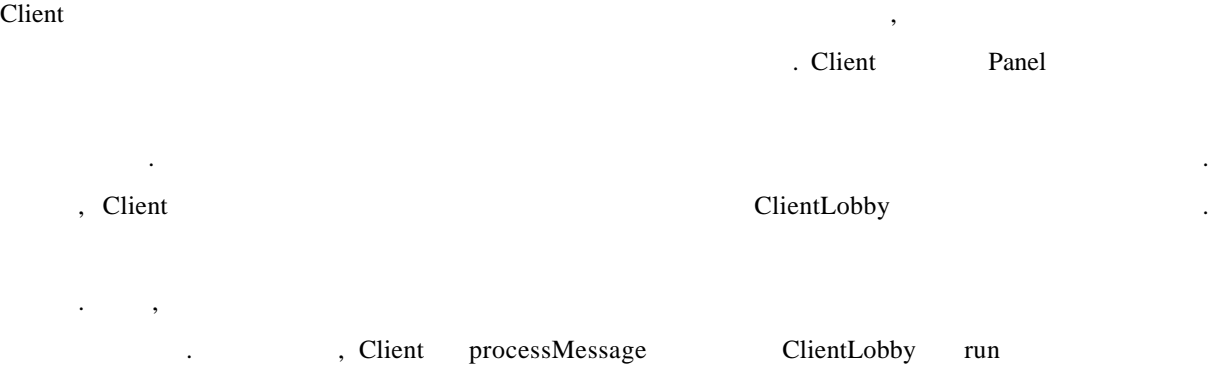

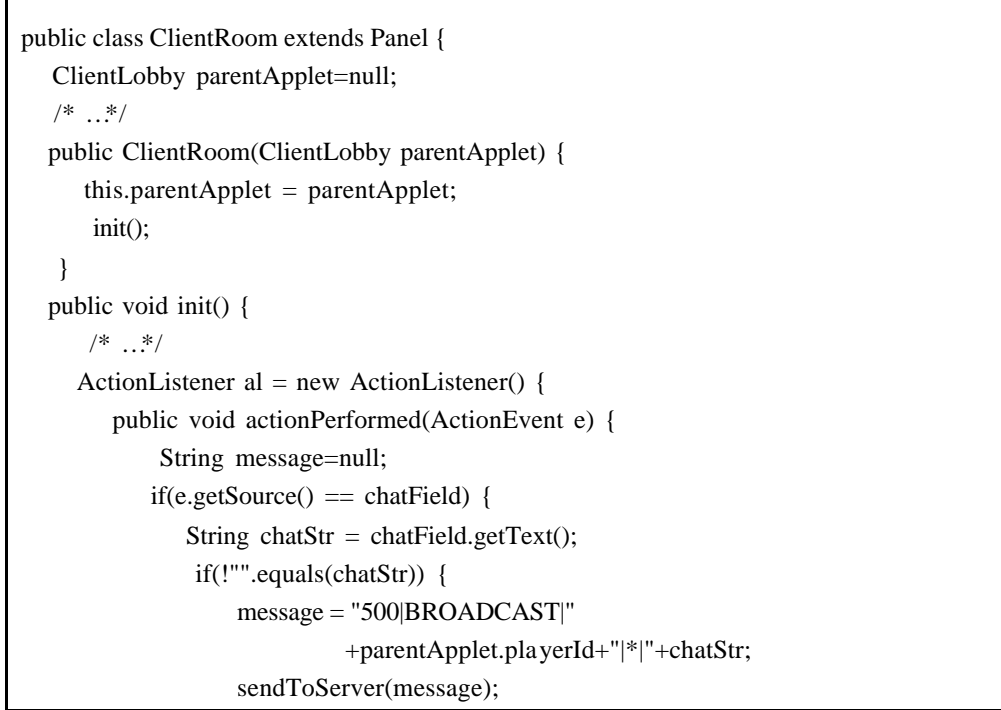

```
 }
                chatField.setText("");
          \} else if(e.getSource() == kawuiButton) {
               message = "522|PUT|"+parentApplet.playerId+"|KAWUI";
                sendToServer(message);
               messageBoard("
...");
                setButtonEvent(false);
           } else if(e.getSource() == bawuiButton) {
               message = "522|PUT|"+parentApplet.playerId+"|BAWUI";
                sendToServer(message);
               messageBoard("
...");
                setButtonEvent(false);
           } else if(e.getSource() == boButton) {
               message = "522|PUT|"+parentApplet.playerId+"|BO";
                sendToServer(message);
               messageBoard("
...");
                setButtonEvent(false);
           } else if(e.getSource() == exitButton) {
                sendToServer("582|EXIT_ROOM|"+parentApplet.playerId);
                parentApplet.kawuiBawuiBoCardLayout.show(parentApplet.cardPanel,
                                                        "LobbyPanel");
                parentApplet.buttonDefaultSetting();
 }
          }
       };
      chatField.addActionListener(al);
       kawuiButton.addActionListener(al);
      bawuiButton.addActionListener(al);
      boButton.addActionListener(al);
      exitButton.addActionListener(al);
      /* … */
 // 더블버퍼링을 위한 이미지
      offImage = parentApplet.createImage(parentApplet.getSize().width,
                                       parentApplet.getSize().height);
      offGraphics = offImage.getGraphics();
   }
 // 그래픽 기법
  public void update(Graphics g) {
       paint(g);
   }
  public void paint(Graphics g) {
     offGraphics.drawImage(backgroundImage, 0, 0, this);
      offGraphics.drawImage(kawuiImage, 110, 190, 100, 100, this);
     offGraphics.drawImage(bawuiImage, 355, 190, 100, 100, this);
      switch(myX) {
       case 0: offGraphics.drawImage(kawuiImage, 110, 190, 100, 100, this); break;
        case 1: offGraphics.drawImage(bawuiImage, 110, 190, 100, 100, this); break;
       case 2: offGraphics.drawImage(boImage, 110, 190, 100, 100, this); break;
```

```
 default:
             offGraphics.setColor(Color.lightGray);
            offGraphics.fillRect(110, 190, 100, 100);
          break;
       }
      switch(yourX) {
        case 0: offGraphics.drawImage(kawuiImage, 355, 190, 100, 100, this); break;
        case 1: offGraphics.drawImage(bawuiImage, 355, 190, 100, 100, this); break;
        case 2: offGraphics.drawImage(boImage, 355, 190, 100, 100, this); break;
          default:
             offGraphics.setColor(Color.lightGray);
            offGraphics.fillRect(355, 190, 100, 100);
          break;
 }
     g.drawImage(offImage, 0, 0, this);
    }
   public void messageBoard(String message) {
      chatArea.append("\n[ \|"+message+"\n\n");
    }
  public String receiveMessage() throws SocketException {
      try {
          return(parentApplet.receiveMessage());
      } catch(SocketException e) {
          throw(e);
       }
    }
   public void sendToServer(String message) {
       parentApplet.sendToServer(message);
   }
  /* …*/
  public void processMessage(String receive) {
     StringTokenizer st = new StringTokenizer(receive, "|");
     String command = st.nextToken();
      if("700".equals(command)) { \frac{1}{2}// 700|{\rm BROADCAST}|playerId|*|chatStr
        String type = st.nextToken();String playerId = st.nextToken();
        String target = st.nextToken(); String chatStr = st.next Token();
          chatArea.append(chatStr+"\n");
     } else if ("702".equals(command)) { //
      /* …*/
       }
      /* …*/
 }
```
}

4. 3 개월 간의 연재를 마치며. .

 $\mathcal{R}_{\mathcal{A}}$  3 개월이란 시간이 흘렀습니다. 나름대로 많은 기들을 하고 싶었고, 이를 위해 많은 예제 들을 보여 주고자 했습니다. 솔직히, 한정된 지면을 통해서 자바 애플릿 온라인 게임 개발과 관련  $\,$ ,  $\,$  $\mathcal{L}$ 

 $\frac{3}{3}$  개월을 마무리 하고 자부함, 3 개월을 마무리 하고 자부함, 3 개월을 마무리 하고 자부함, 3 개월을 마무리 하고 자부함, 3 개월을 마무리 하고